# **SECTION 40 80 00**

# **Plant Asset Management Software – Universal Device Configuration**

#### **PART 1 GENERAL**

## **1.01 SUMMARY**

A. Universal software tool for configuring field devices that provides a range of functionality from device parameterization to engineered condition monitoring solutions. All configurations and communication information is carried in the Device Type Management (DTM's and CommDTM's) supplied by the individual vendor. If a DTM is not available, access is possible via iDTM for HART and FOUNDATION. Fieldbus.

# **1.02 SUBMITTALS**

- A. Operating manual.
- B. License Key

# **PART 2 PRODUCTS**

#### **2.01 MANUFACTURER**

- A. One of the following:
	- 1. Endress+Hauser- Fieldcare SFE500

# **2.02 PRODUCT**

- A. Frame application certified by FDT Group (Field Device Technology, Int. Organization), which supports HART, PROFIBUS DP&PA, FOUNDATION Fieldbus, Modbus, EtherNet/IP and Endress+Hauser protocols
- B. Supplied with a complete library of certified DTMs (Device Type Manager) for operation of all Endress+Hauser field devices, has CommDTMs for HART, PROFIBUS, FOUNDATION Fieldbus and Endress+Hauser protocols
- C. Operates all third-party gateways, actuators, remote I/O systems and sensors supporting the FDT standard
- D. Ensures full functionality for all Endress+Hauser and third-party devices with DTMs and offers generic profile operation for any third-party fieldbus device that does not have a vendor DTM
- E. Integrates all registered HART and FOUNDATION Fieldbus devices without DTMs through iDTM technology
- F. Scans, identifies, assigns DTMs and adds devices to network automatically
- G. Enables connection to the Endress+Hauser life cycle management tool (LCM) W@M
- H. The software can configure all intelligent field devices in a plant and supports in managing them. By using status information, it also provides a simple but effective means of checking their health.
- I. The software is scalable, offering simple device setup, device maintenance management, condition-based maintenance and life cycle management according to license option. It can be upgraded at any time to extend functionality.
- J. The following Hardware must be available as a minimum.

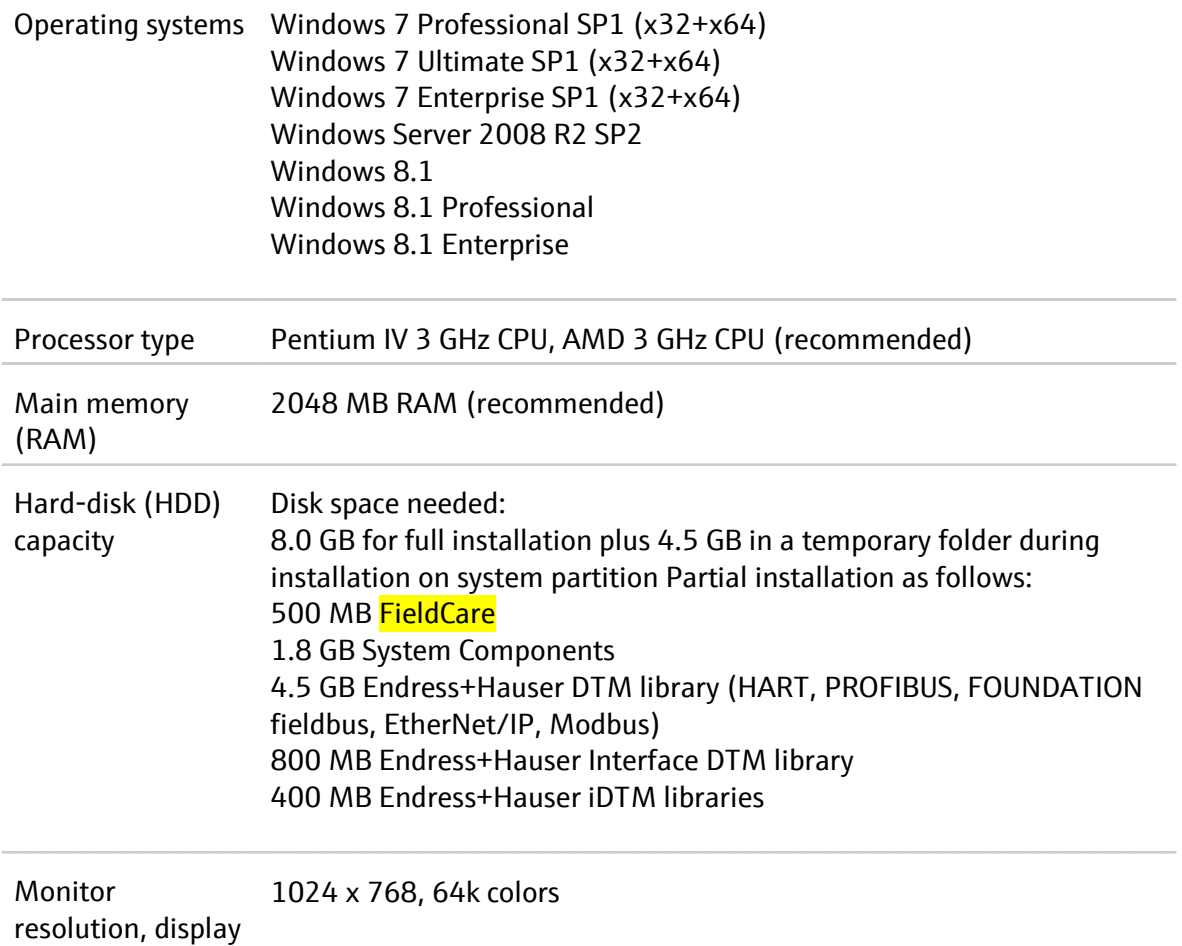

K. Depending upon the communication interface offered by the device, FieldCare may be connected via network or point-to-point to a powered device. The software is installed on a Windows PC, laptop or tablet, and the connection made via a network card, an appropriate interface card or a USB or Bluetooth modem. PROFIBUS DP/PA couplers must be either transparent or be supplied with a CommDTM if access is to be made to the connected devices. Field devices with 4 to 20 mA, binary or pulse/frequency outputs cannot be operated.

L. Access may be via a gateway with CommDTM, or if it supports FDT, via a controller. The physical architecture is mirrored by the nested CommDTMs and DeviceDTMs. The devices are configured via DeviceDTMs. If the device does not have a native DTM, but is registered at FieldComm Group, then it can be operated by the appropriate iDTM. Interfaces such as

# **2.03 Optional**

**A.** The Universal Device Configurator must be able to be connected to a Lifecycle Management (LCM) database W@M. This allows the user access to the common equipment record, spare part finder etc. as well as various LCM applications such as comparison of current to historic configurations. The Universal Device Configurator also allows for automatic device configuration file uploads to the Lifecycle Management Database W@M.

# **PART 3 EXECUTION**

# **3.01 EXAMINATION**

A. Ensure proper functioning of internet and computer.

B. Check proper version of browser is installed and ensure that firewalls are not obstructing the browser.

C. Enter proper username and password correctly, supplied by the manufacturer.